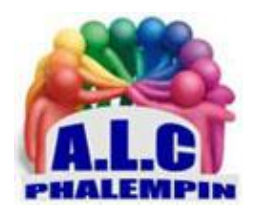

# *Visioplainte : le dépôt de plainte à distance*

**Jean Marie Herbaux**

## Table des matières

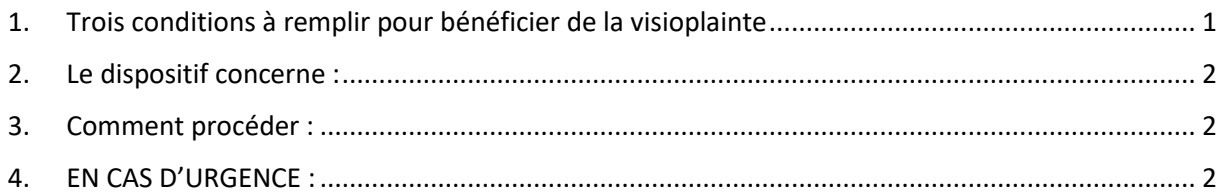

Le ministère de l'Intérieur et des Outre-mer, après expérimentation, généralise la visioplainte, dispositif qui permet aux victimes de porter plainte via une visioconférence, sans avoir à se déplacer en commissariat ou en gendarmerie.

La visioplainte peut ainsi être réalisée depuis leur domicile ou bien dans un lieu où elles ne seront pas exposées au regard des autres.

NB : Elles peuvent ainsi choisir un créneau de rendez-vous en fonction de leur emploi du temps .

<https://visioplainte.apizee.com/aeab4c7412cf429184090c32c5eb61d8/appointment>

## <span id="page-0-0"></span>1. Trois conditions à remplir pour bénéficier de la visioplainte

 1. Un ordinateur, tablette ou téléphone, qui doit être équipé d'une caméra intégrée ou d'une webcam pour permettant de s'assurer de son identité et réaliser la visioplainte.

2 avoir éventuellement un identifiant FranceConnect.

3. À l'issue de la visioplainte, je devrai la valider par courriel afin qu'elle soit prise en compte.

## <span id="page-1-0"></span>2. Le dispositif concerne :

«toute victime d'une infraction pénale», menace, violence, vol ou harcèlement, mais n'est pas applicable aux agressions et atteintes sexuelles dont les plaintes continueront d'être portées en présentiel. Plus de détail à cette adresse :

<span id="page-1-1"></span><https://visioplainte.apizee.com/aeab4c7412cf429184090c32c5eb61d8/appointment>

## 3. Comment procéder :

Le plaignant doit :

• Se rendre à cette adresse :

<https://visioplainte.apizee.com/aeab4c7412cf429184090c32c5eb61d8/appointment>

- choisir un rendez-vous,
- s'identifier via FranceConnect
- <span id="page-1-2"></span>• utiliser sa caméra pour s'assurer de son identité.

#### 4. EN CAS D'URGENCE :

APPELEZ IMMÉDIATEMENT LE 17 OU LE 112. EN CAS DE DIFFICULTÉ À PARLER OU ENTENDRE, ENVOYEZ UN SMS AU 114.